# **OPS Database Configuration**

### **Author**: Arup Nanda **Initial Creation**: 11/8/01 **Last Revision**: 1/30/02 **Version**: 2

### **Contents**

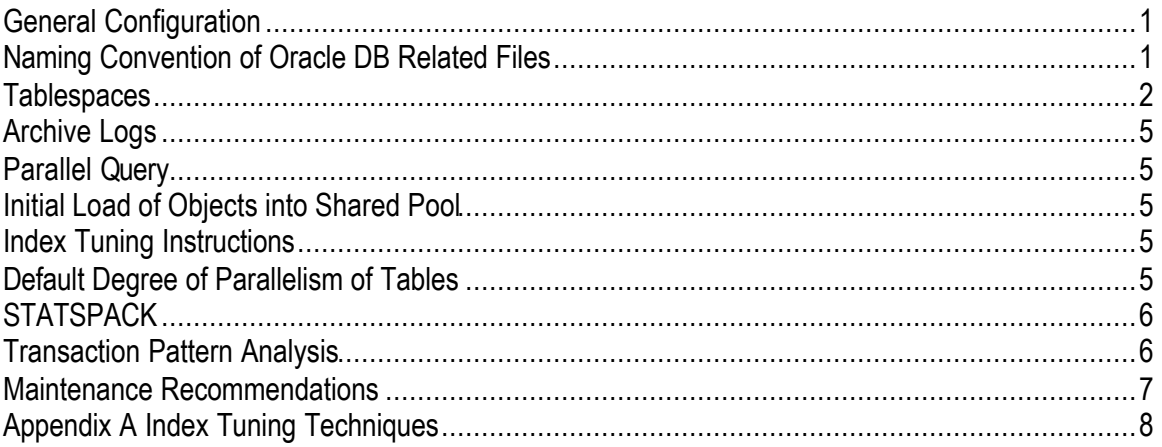

# **General Configuration**

The database is a two-node Oracle Parallel Server (OPS) 8.1.7.1 on a cluster of two Sun Ultra-80 platforms running Solaris 8. The datafiles are based on unix raw slices created on an EMC disk array with about 1 TB capacity. Although partitioning option is installed, it is not to be used. The nodes are named prodsvr1 and prodsvr2.

**Important**: Although this a two node cluster, only the prodsvr1 node is to be used. The other, prodsvr2 is to be used for failover from prodsvr1. This failover is effected by the specially constructed tnsnames.ora at the client machines.

The database name is PRODB. The oracle related files are stored in Oracle Flexible Architecture format with the base as /u01/oracle on each machine. The initPRODB.ora contains all initialization parameters common to both instances. It resides on

/u01/oracle/admin/PRODB/pfile and it is not shared; but the files are identical in both servers. When a change is made in one, it must be copied to the other server. The instance specific parameters are in

/u01/oracle/admin/InstanceNum/pfile/init*InstanceNum*.ora where *InstanceNum* is either *PRODB1* (for prodsvr1) or *PRODB2* (for prodsvr2).

# **Naming Convention of Oracle DB Related Files**

**Datafiles**: There are several raw slices named in the format  $da \, \text{t}$  a  $NNN$ , where *NNN* represents a zero padded number starting with 1, e.g.  $data001$  to  $data450$ . Each datafile is exactly 2 GB in size. Please note that not all such raw slices are used now; they are reserved to be used when needed.

**Redo Log Files**: There are two sets of redo logs for the two instances of OPS. Each set has 4 groups and each group has 2 members of 100 MB. The names are in the format redo\_PRODB*InstanceNum*\_g*GroupNum*\_m*MemberNum*, where *InstanceNum* is either 1 or 2 for PRODB1 or PRODB2 instances of OPS; *GroupNum* is between 1 to 8 and *MemberNum* is either 1 or 2. For example, redo PRODB1 g1 m1 indicates that it is used by instance PRODB1, belongs to group 1 and it is member 1. So there are a total of 16 redo log files. Groups 1 to 4 are used in PRODB1 and 5 to 8 are used in PRODB2.

**Controlfiles**: There are 3 controlfiles named in the format cntl PRODB *N* where N is between 1 and 3. Each raw slice is 300 MB but the actual controlfile in that could be much smaller. The size increases slowly but steadily.

### **Tablespaces**

These are tablespaces and of these only three are allowed to grow as they contain application data. The others have been given pre -allocated storage. Each datafile resides in directory /dev/vx/rdsk/oracledg.

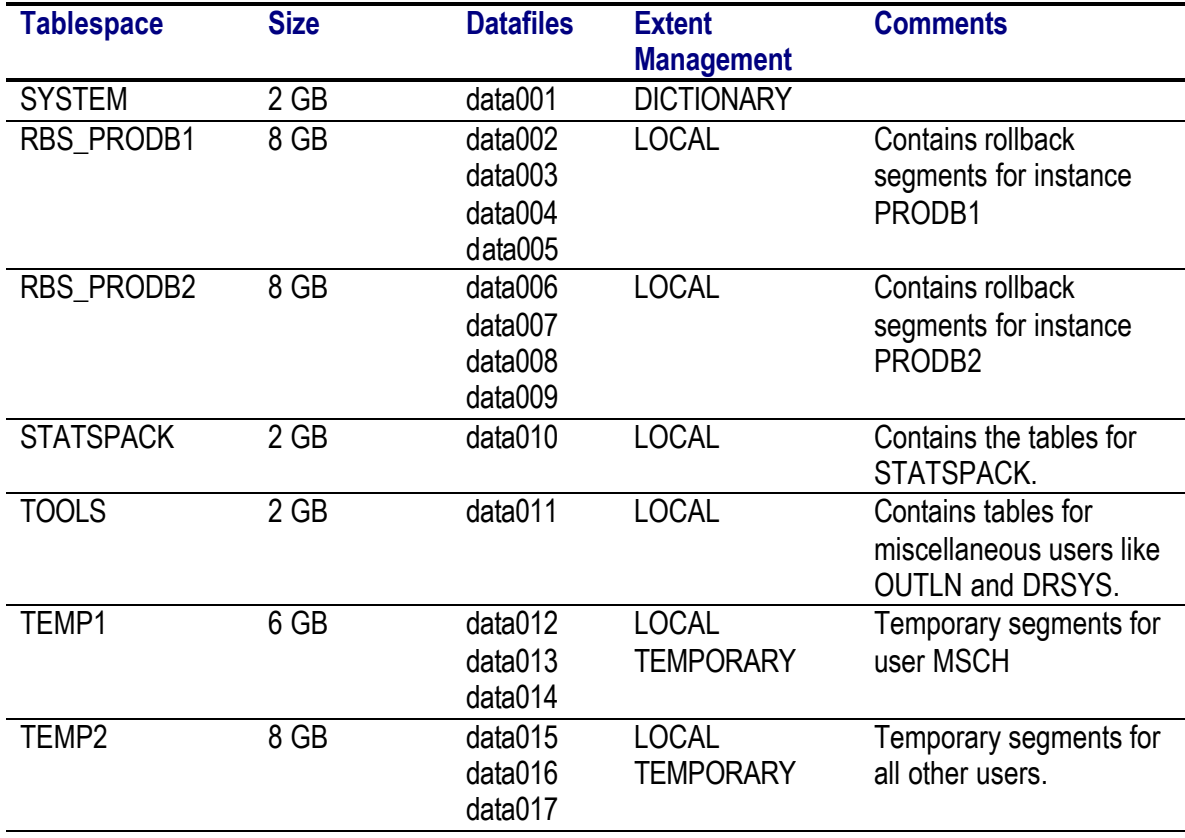

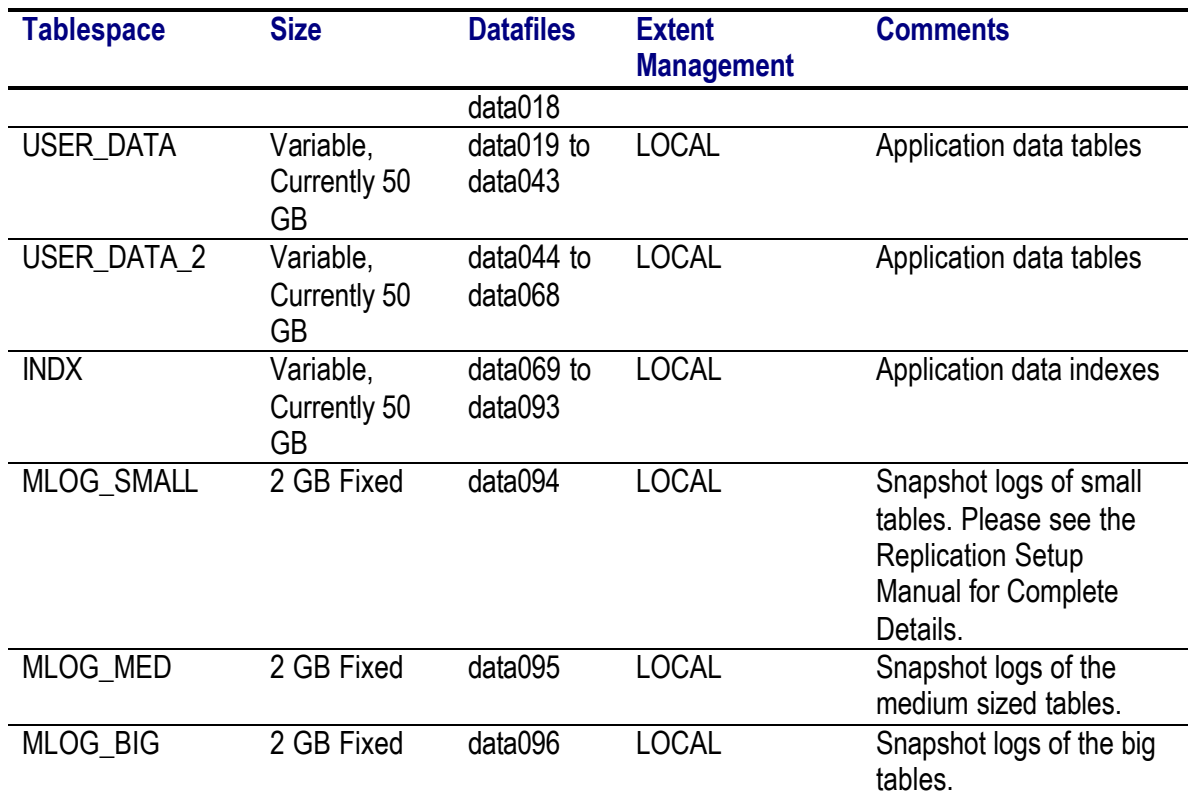

As you can see the fixed size tablespaces have been places at the beginning of the sequences leaving the rest of the sequenced datafiles to the increasing size tablespaces. All these 2 GB raw partitions are spliced across the raid array to provide the maximum performance with the limited controllers available.

Whenever needed, the DBA should allocate the rawslices from the pool of available ones. The pool of available ones are recorded in a flat text file called  $_{\text{rawslice}}$  list.txt under directory /u01/oracle/admin/PRODB1/adhoc on prodsvr1 only, not on prodsvr2. As seen from above table, rawslices from data094 to data450, i.e. 356 slices equating to 712 GB is available right now, well heeled for the future expansion of the database for three years.

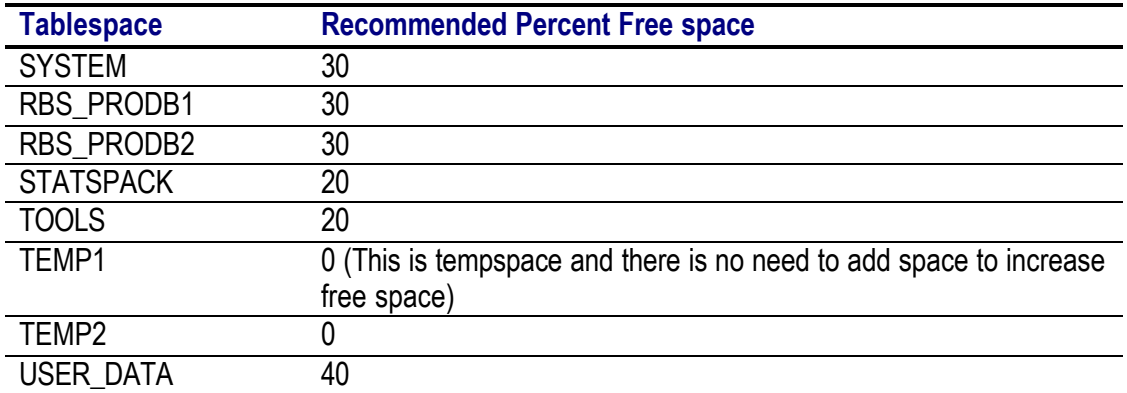

Here are the threshold guidelines for various tables. Please note that it's only a recommendation.

## © Proligence, Inc. www.proligence.com

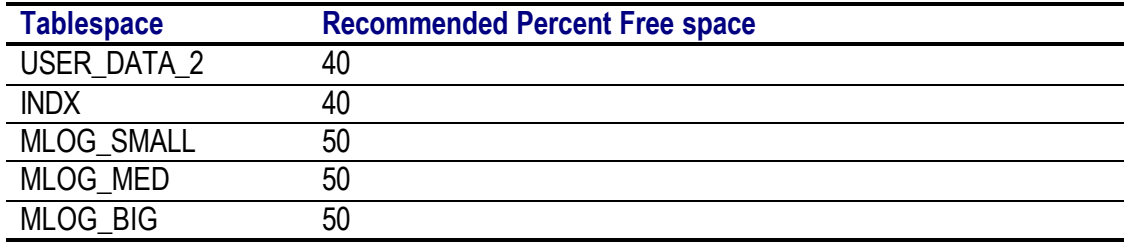

## **Archive Logs**

The archive logs are either stored on /archive1, or /archive2 or /archive3 filesystems on the storage array common to both the prodsvr1 and 2 machines. The init.ora parameter lists /archive1 as the archive log destination, but the backup software, DB BREEZE, makes the others the destination by issuing an ALTER SYSTEM command.

The format of the archive log is PRODB\_*SequenceNum*\_*ThreadNumber*.arc, where *SequenceNum* is the archive log sequence number and *ThreadNumber* is the thread numbr (instance number).

### **Parallel Query**

Each instance has parallel query servers enabled. The current value is 12 Minimum and 50 Maximum.

### **Initial Load of Objects into Shared Pool**

In order to reduce pinning, a database trigger puts several objects of the owners MSCH and TCOP into the shared pool by using the procedure DBMS\_SHARED\_POOL.KEEP().

### **Index Tuning Instructions**

From time to time, some indexes in the database tend to get lopsided, a term used by the author due to lack of an official one to describe the phenomenon that affects indexes in an OLTP system. The b\*tree indexes have branches and leaves to indicate structure. If the insertion of rows into the table is in such a pattern that more values starting with a particular character or number are inserted more frequently than the others. This makes the branching of the index on one side more prominent than the other, increasing the "height" of the index.

The other situation is period of time, when the rows get deleted from the main table, the index gets "holes" in the places of deleted rows. These two factors combined produce significant access problems for the index and the index needs to be rebuilt. The DBA has to make a judgment call based on the degree of lopsidedness and holes present. The author has provided a complete system to check the above metrics. It's described in Appendix.

### **Default Degree of Parallelism of Tables**

The prodsvr1machine has 4 CPUs and it make sense to have a default degree of parallelism for all big tables as 4; but do not set the default degree. Oracle uses cost based optimizer on queries even though there are no statistics on the tables or indexes and this created wrong access paths, sometimes making full table scans.

# **STATSPACK**

The statspack data collections are invaluable tools in determining both the measurement and scope of the database tuning exercise. The schema is PERFSTAT and it uses the tablespace STATSPACK (2 GB). The snap() procedure is executed every hour on the hour.

### **Transaction Pattern Analysis**

The statspack tables provided enough data to predict the transaction load on the system. The following graph provides a picture of the rate of transactions per hour every hour averaged over the first two months. As you can notice, the period between 17:00 to 19:00 is the quietest.

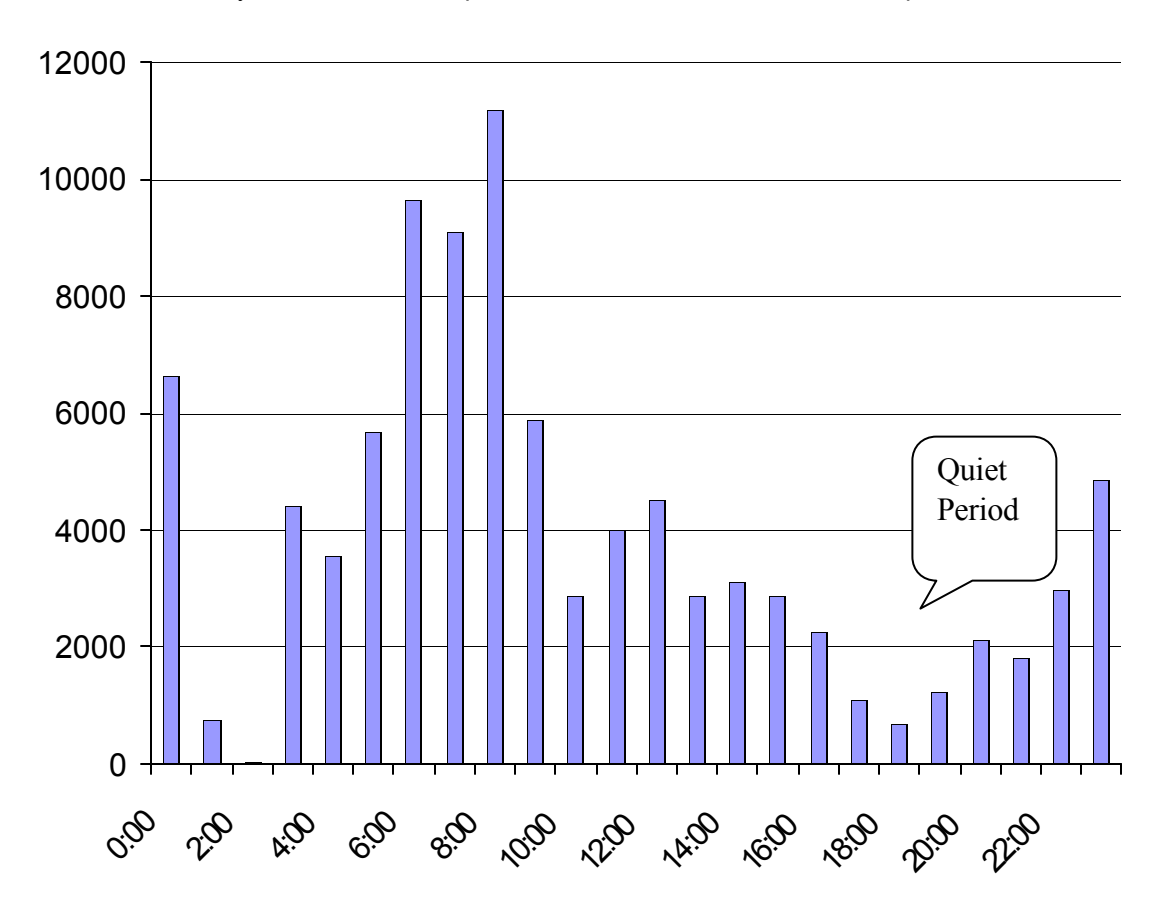

### **Maintenance Recommendations**

#### **Daily**

- ?? Free space in the tablespaces
- ?? Alert.log for any errors, general.
- ?? Between 08:00 to 10:00 in the morning, check for events and waits to see if any significant wait is happening.
- ?? Check Hot Backup has completed all right.
- ?? Make sure all the resources are properly configured as seen from the v\$resource\_limit view.
- ?? Make sure parallel query servers are properly defined from the PX statistics for that day.
- ?? Check the v\$waitstat for that day and make sure no significant waits are occurring.
- ?? Check for parallel server stats for locking conflicts, etc.

#### **Weekly**

None

#### **Bi-weekly**

Index Check and Rebuilding for the presence of Holes and Lopsidedness as described above.

#### **Monthly**

None

# **Appendix A Index Tuning Techniques**

#### **Symptoms of the Problem**

- 1. The buffer busy wait wait event goes up significantly in the session wait events and the suspected index segment shows up in the parameters of v\$session\_wait.
- 2. The query was working fine but suddenly takes a much longer time to complete and the execution plan has not changed.

#### **Identifying Index Lopsidedness and/or Presence of Holes**

The holes can be identified by the command analyze index … validate structure. However this command locks the tables in share mode preventing the insert/update/delete activities. So care must be chosen when to run this. From analysis of the statspack report, it has been identified that the transaction rate is lowest between 5 and 7 every evening and even lower on Mondays. This means the command has to be automated to be put in a cron job.

In addition to that, the command itself needs a share lock on the table and if another transaction has held a lock, the command cannot progress. Thus a repeat try is needed when issuing the command.

Both the objectives have been achieved by creating a system to validate the index structures. The system comprises of three tables and a pl/sql procedure to execute the command. Here is a brief description of the components involved.

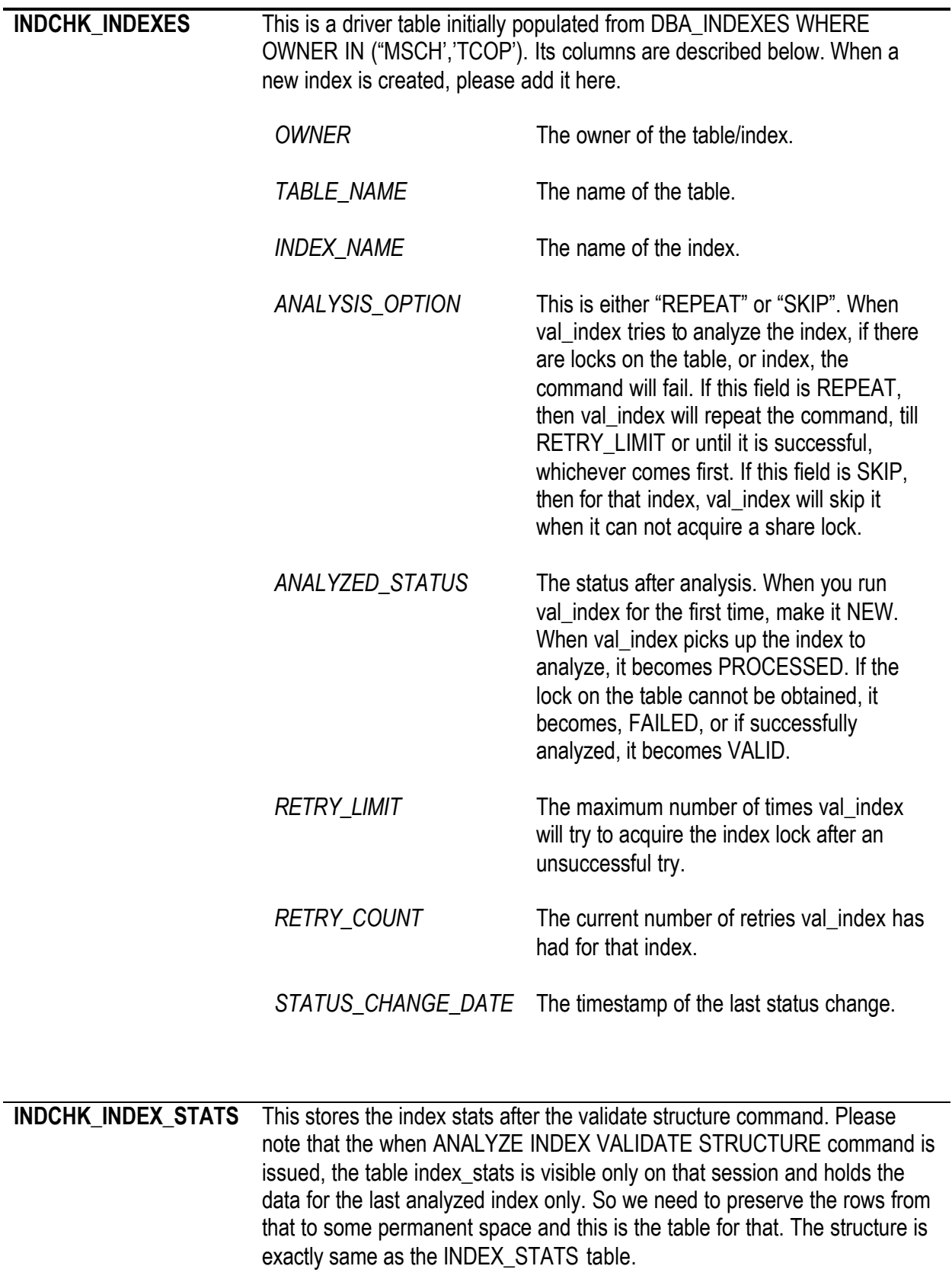

### **INDCHK\_HISTOGRAM** This is similar to INDEX\_HISTOGRAM table except that the index name is added. Due to the same reason described above, the index\_histogram is stored in this table.

The pl/sql component is the program called **val\_index.sql**. This program drives off the INDCHK\_INDEXES table and issues ANALYZE INDEX *<index\_name>* VALIDATE STRUCTURE for each index on that table with the retry options as indicated. After running this, the INDCHK\_INDEX\_STATS and INDCHK\_INDEX\_HISTOGRAM tables are populated and are ready for further analysis.

This program val index.sql should be run as the schema owner that owns the above tables and through a cron job at around 5 PM on a Monday, if possible, every to weeks. The following queries give the indication where or not the index needs reorganization.

```
SELECT INDEX NAME, ROUND(100*DEL LF ROWS/LF ROWS,0), HEIGHT
FROM INDCHK_INDEX_STATS
WHERE 
(DEL LF ROWS > 0AND LF ROWS > 0AND DEL LF ROWS/LF ROWS > 0.1)
OR
HEIGHT > 3
```
This gives the deletion hole percentage. If the second column is more than 10, then the index may be considered for reorganization, but may be skipped based on the perception of the hole factor on performance. A value of 20 or above certainly needs reorg.

If the height is more than 3, then it may be a candidate for rebuilding; However the action may be postponed till the height > 4 when it definitely needs rebuilding.

#### **Rebuilding the Indexes**

After identifying an index for rebuilding, the index may be rebuilt by the following command.

ALTER INDEX <index name> REBUILD ONLINE PARALLEL 4 NOLOGGING;

while connected as the schema owner, MSCH or TCOP. Please note that you do not have to find a quiet time for this operation; it can be done under full load.

After the rebuild, make sure the hole percentage is reduced and height too, if applicable. This can be done by the running the following query

```
UPDATE INDCHK_INDEXES
SET ANALYZED STATUS = 'NEW', RETRY COUNT = 0
WHERE INDEX NAME = \checkmarkindex name>';
COMMIT:
```
© Proligence, Inc. www.proligence.com

to make that particular index candidate for val\_index script and then running val\_index.sql. However, this needs to done at a quiet time as it locks the underlying table.